# STUDI KOMPARASI SANKSI HUKUM TINDAK PIDANA PEMALSUAN MEREK MENURUT HUKUM PIDANA ISLAM DAN UU NO. 15 TAHUN 2001 TENTANG MEREK

## SKRIPSI

Oleh

Arif Wibowo NIM. C03210008

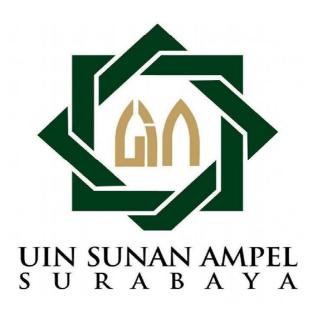

Universitas Islam Negeri Sunan Ampel Fakultas Syari'ah dan Hukum Jurusan Hukum Islam Prodi Siyasah Jinayah Surabaya

2014

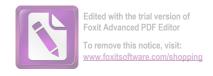

#### PERNYATAAN KEASLIAN

Yang bertanda tangan di bawah ini:

Nama

: Arif W:bowo

NIM

: C03210008

Fakultas/jurusan/Prodi-

: Syariah dan Hukum/Hukum Islam/Siyasah

Jinayah.

Judal Skripsi.

: Studi Komparasi Sanksi Hukum Tindak Pidana

Pemalsuan Merek Memurit Hukum Pidana Islam

dan UU No. 15 Tahun 2001 Tentang Merek

menyatakan bahwa skripsi ini secore kesehuthan adalah basil penelitian/karya saya sendiri, kecuali bagian-bagian yang diru uk sumbernya

> Surabaya, 10 Juli 2014 Saya yang menyatakan,

> > Arif Wibowo NIM C03210308

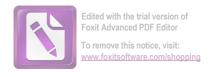

### PERSETUJUAN PEMBIMBING

Skripsi yang ditulis oleh Arif Wibowo NIM. C03210008 ini telah diperiksa dan disetujui untuk dimunaqasahkan.

Surabaya, 07 Juli 2014 Pembimbing.

Prof. Dr. H. Abraad Saiful Anum, M.As Nip. 195511171991031001

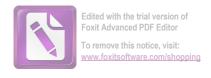

#### PENGESAHAN

Skripsi yang ditulis oleh Arif Wibowo NIM. C03210008 ini telah dipertahankan di depan sidang Majelis Munaqasah Skripsi Fakultas Syariah dan Hukum UIN Sunan Ampel pada hari Kamis, tanggal 24 Juli 2014 dan dapat diterima sebagai salah satu persyaratan untuk menyelesaikan program sarjana strata satu dalam Ilmu Syariah.

Majelis Munaqasah Skripsi:

Will The same

Prof. Dr. H. Ahmor Saiful Anam, M.Ag. NIP, 195(11171991031001

Penguji I.

Drs. Jeje Ahd, Rojaq, MAg,

NIP. 196310151991031003

Penguji II.,

DR. Prive Handoko, SS, SH, M.Hum NIP, 196602122007011049 H. Prof. Dr. M. Ahmad Saiful Anom, M.A. NIP. 195511171 99103 1001

Sekretaris

NIP. 197809202009111009

Pembjating.

Ahmad Khubby Ali Rohmad

Surabaya, 11 Agustus 2014 Mengesahkan,

Fakulias Syari'ah dan Hukum Yasa Istan Negeri Sunan Ampel

DAN Sanid HM, M.Ag.

NTP. 196803091996031002